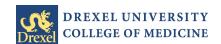

## **Employee Information Change**

| Current Name                                                                                                    |                                                          |                           | University ID  |                          |
|----------------------------------------------------------------------------------------------------|----------------------------------------------------------|---------------------------|----------------|--------------------------|
| Select the inform                                                                                                    | ation that you are changing: Name/Home                   | Campus Inform             |                | rgency Contact<br>mation |
|                                                                                                    | Home Information                                         |                           | 1              |                          |
| *Io change your r                                                                                                    | name, please bring your new social security card to Humo | an Resources with this co | ompleted form. |                          |
| Last Name                                                                                                    |                                                          | Address                   |                |                          |
| First Name                                                                                                    |                                                          | Address                   |                |                          |
| Middle Name                                                                                                    |                                                          | City                      |                |                          |
| Prefix                                                                                                    | Suffix                                                   | State                     |                | Zip Code                 |
| Marital Status*                                                                                                    |                                                          | Country                   |                |                          |
| *Changing your marital status on this form will not initiate changes to employee's benefits, withholding, etc. To change this information, please contact the Human Resources Department. |                                                          | Home Telephone [          |                |                          |
| New Campus                                                                                                    | Information                                              |                           |                |                          |
| Address                                                                                                    |                                                          | City                      |                |                          |
| Address                                                                                                    |                                                          | State                     |                | Zip Code                 |
|                                                                                                    |                                                          | Telephone                 |                |                          |
| New Emerger                                                                                                    | ncy Contact Information                                  | _                         |                |                          |
| Name                                                                                                    |                                                          | Relationship to Emp       | oloyee         |                          |
| Address                                                                                                    |                                                          | Telephone                 |                |                          |
| Address                                                                                                    |                                                          |                           |                |                          |
| City                                                                                                    |                                                          |                           |                |                          |
| State                                                                                                    | Zip Code                                                 |                           |                |                          |
| Country                                                                                                    |                                                          |                           |                |                          |
| Employee Signat                                                                                                    | cure                                                     |                           | Date           |                          |

Send completed forms to HRIS: 3201 Arch St, Ste 430 or hris@drexel.edu